## Cheatography

```
O Script
```

```
This cheatsheet uses these norms :
```

```
 separation in parts  Header, Declaration, Input parameter, Process,
Cleaning
```

```
\triangleright variables \Theta uppercase
```
### **Example of a script**

```
#!/bin/bash
#MoveFiles
#param 1: Directory of the file
#param 2: Final directory
#Author : Jigoubigoulai
#Date : 11.01.2019
shopt -s -o nounset
#Part 2: Declaration
declare FILEDIRECTORY
declare FINALDIRECTORY
#Part 3: Input Parameters
if test $# -ne 2; then
       echo "$0 is the name of the script"
       echo "$1 is the directory of the file"
       echo "$2 is the directory where you want to
move your file."
       echo "The directories must be absolut."
       echo "This script only uses two parameters
(excluding $0)"
        echo "Example : ./MoveFiles.sh /mnt/c/Users/"
fi
FILEDIRECTORY = $1
FINALDIRECTORY = $2
#Part 4: Process
mv $1 $2
#Part 5: Cleaning
unset FILEDIRECTORY
unset FINALDIRECTORY
```
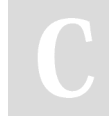

By **jigoubigoulai** [cheatography.com/jigoubigoulai/](http://www.cheatography.com/jigoubigoulai/) Not published yet. Last updated 11th January, 2019. Page 1 of 2.

Sponsored by **ApolloPad.com** Everyone has a novel in them. Finish Yours! <https://apollopad.com>

# Cheatography

### [BASH] Windows Integrated Ubuntu Terminal Cheat Sheet by [jigoubigoulai](http://www.cheatography.com/jigoubigoulai/) via [cheatography.com/73465/cs/18518/](http://www.cheatography.com/jigoubigoulai/cheat-sheets/bash-windows-integrated-ubuntu-terminal)

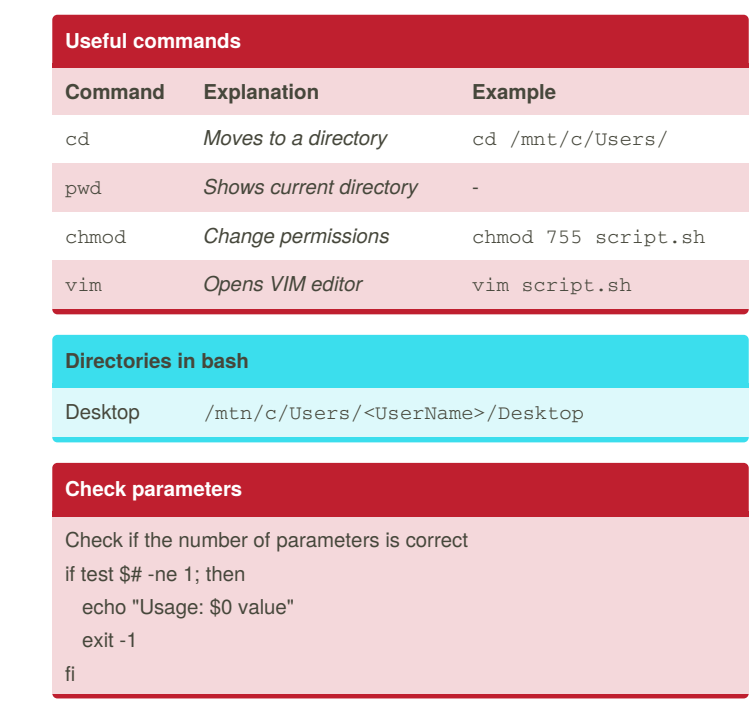

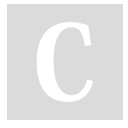

#### By **jigoubigoulai**

[cheatography.com/jigoubigoulai/](http://www.cheatography.com/jigoubigoulai/)

Not published yet. Last updated 11th January, 2019. Page 2 of 2.

Sponsored by **ApolloPad.com**

Everyone has a novel in them. Finish Yours! <https://apollopad.com>